## Ordinary Multiple Regression with R\*

```
> kars = read.table("http://www.utstat.toronto.edu/~brunner/appliedf13/code_n_data/lecture/mcars4.data")
> kars[1:4, 7] Cntry lper100k weight length
1 US 19.8 2178 5.92
2 Japan 9.9 1026 4.32
3 US 10.8 1188 4.27
4 US 12.5 1444 5.11
> 
> attach(kars) # Variables are now available by name
> n = length(length); n
[1] 100
> # Make indicator dummy variables for Cntry
> # U.S. will be the reference category
> c1 = numeric(n); c1[Chtry=='Europe'] = 1> table(c1,Cntry)
  Cntry
c1 Europ Japan US
  0 0 13 73
  1 14 0 0
> c2 = numeric(n); c2[Chtry=='Japan'] = 1> table(c2,Cntry)
   Cntry
c2 Europ Japan US
  0 14 0 73
  1 0 13 0
> 
> # Take a look at mean fuel consumption per country
> aggregate(lper100k,by=list(Cntry),FUN=mean) 
  Group.1 x
1 Europ 10.17857
2 Japan 10.68462
3 US 12.96438
> # Must specify a LIST of grouping factors
```
On average, the U.S. cars seem to be using more fuel. Back it up with a hypothesis test.

<sup>\*</sup> Copyright information is on the last page.

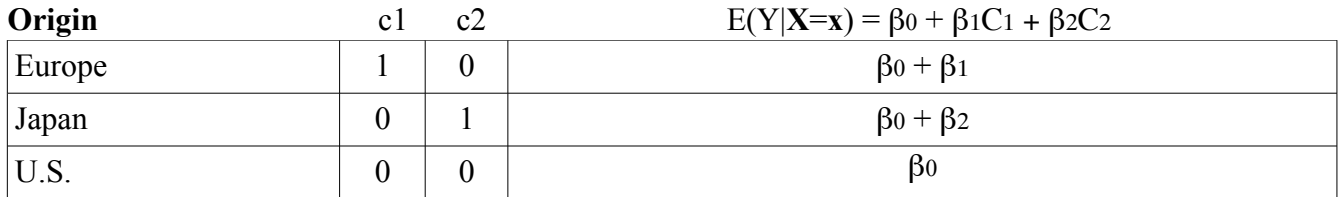

> # One-factor ANOVA to compare means  $>$  justcountry = lm(lper100k  $\sim$  c1+c2) > summary(justcountry) Call:  $lm(formula = lper100k \sim c1 + c2)$ Residuals: Min 1Q Median 3Q Max -5.0644 -2.1644 -0.4644 2.5154 6.8356 Coefficients: Estimate Std. Error t value Pr(>|t|) (Intercept) 12.9644 0.3651 35.511 < 2e-16 \*\*\* c1 -2.7858 0.9101 -3.061 0.00285 \*\* c2 -2.2798 0.9390 -2.428 0.01703 \*  $- - -$ Signif. codes: 0 '\*\*\*' 0.001 '\*\*' 0.01 '\*' 0.05 '.' 0.1 ' ' 1

Residual standard error: 3.119 on 97 degrees of freedom Multiple R-squared: 0.1203, Adjusted R-squared: 0.1022 F-statistic: 6.634 on 2 and 97 DF, p-value: 0.001993

```
\geq> # Get nicer-looking ANOVA summary table
> is.factor(Cntry)
[1] TRUE
> jc2 = aov(lper100k~Cntry); summary(jc2) # aov is a wrapper for lm
            Df Sum Sq Mean Sq F value Pr(>F) 
Cntry 2 129.1 64.55 6.634 0.00199 **
Residuals 97 943.8 9.73 
---
Signif. codes: 0 '***' 0.001 '**' 0.01 '*' 0.05 '.' 0.1 ' ' 1 
> 
> # Which means are different?
> TukeyHSD(jc2,ordered=T)
   Tukey multiple comparisons of means
    95% family-wise confidence level
    factor levels have been ordered
Fit: aov(formula = 1per100k \sim Chtry)$Cntry
 diff lwr upr p adj
Japan-Europ 0.506044 -2.35364917 3.365737 0.9069443
US-Europ 2.785812 0.61956789 4.952056 0.0079628
US-Japan 2.279768 0.04470727 4.514829 0.0445191
> 
> # The factor Cntry has dummy vars built in.
> # What are they?
> contrasts(Cntry) # Note alphabetical order
      Japan US
Europ 0 0
Japan 1 0
US 0 1
> 
> summary(lm(lper100k~Cntry))
```

```
> summary(lm(lper100k~Cntry))
Call:
lm(formula = lper100k \sim Chtry)Residuals:
    Min 1Q Median 3Q Max 
-5.0644 -2.1644 -0.4644 2.5154 6.8356 
Coefficients:
            Estimate Std. Error t value Pr(>|t|) 
(Intercept) 10.1786 0.8337 12.209 < 2e-16 ***
CntryJapan 0.5060 1.2014 0.421 0.67454 
CntryUS 2.7858 0.9101 3.061 0.00285 ** 
---
Signif. codes: 0 '***' 0.001 '**' 0.01 '*' 0.05 '.' 0.1 ' ' 1 
Residual standard error: 3.119 on 97 degrees of freedom
Multiple R-squared: 0.1203, Adjusted R-squared: 0.1022 
F-statistic: 6.634 on 2 and 97 DF, p-value: 0.001993 
> # You can select the dummy variable coding scheme.
> contr.sum(3) # Effect coding
  [,1] [,2]1 1 0
2 0 1
3 -1 -1
> contr.treatment(3,base=2) # Category 2 is the reference category
   1 3
1 1 0
2 0 0
3 0 1
```

```
> # U.S. as reference category again
> Country = Cntry
> contrasts(Country) = contr.treatment(3,base=3) 
> summary(lm(lper100k~Country))
Call:
lm(formula = lper100k \sim Country)Residuals:
    Min 1Q Median 3Q Max 
-5.0644 -2.1644 -0.4644 2.5154 6.8356 
Coefficients:
            Estimate Std. Error t value Pr(>|t|) 
(Intercept) 12.9644 0.3651 35.511 < 2e-16 ***
Country1 -2.7858 0.9101 -3.061 0.00285 ** 
Country2 -2.2798 0.9390 -2.428 0.01703 * 
- - -Signif. codes: 0 '***' 0.001 '**' 0.01 '*' 0.05 '.' 0.1 ' ' 1 
Residual standard error: 3.119 on 97 degrees of freedom
Multiple R-squared: 0.1203, Adjusted R-squared: 0.1022 
F-statistic: 6.634 on 2 and 97 DF, p-value: 0.001993
```
## Include covariates

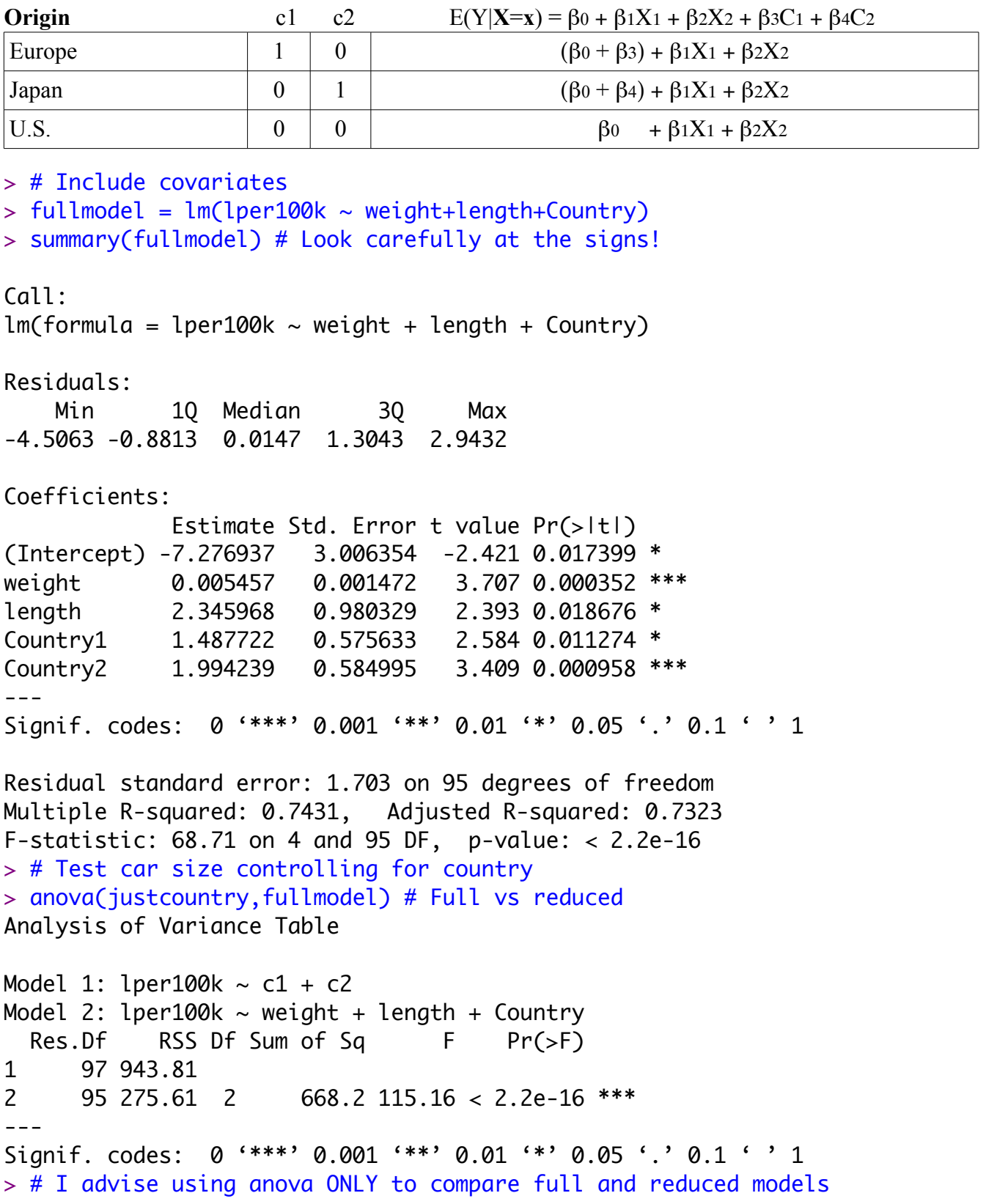

```
> 
> # Might as well test country controlling for size too.
> justsize = lm(lper100k \sim weight+length); summary(justsize)
Call:
lm(formula = lper100k ~ weight + length)Residuals:
    Min 1Q Median 3Q Max 
-4.3857 -1.0684 -0.0556 1.3077 4.0429 
Coefficients:
             Estimate Std. Error t value Pr(>|t|) 
(Intercept) -3.617472 2.958472 -1.223 0.22439 
weight 0.004949 0.001546 3.202 0.00185 **
length 1.835625 1.017349 1.804 0.07428 . 
---
Signif. codes: 0 '***' 0.001 '**' 0.01 '*' 0.05 '.' 0.1 ' ' 1 
Residual standard error: 1.804 on 97 degrees of freedom
Multiple R-squared: 0.7058, Adjusted R-squared: 0.6997 
F-statistic: 116.4 on 2 and 97 DF, p-value: < 2.2e-16> 
> anova(justsize,fullmodel)
Analysis of Variance Table
Model 1: lper100k \sim weight + lengthModel 2: lper100k \sim weight + length + Country
 Res.Df RSS Df Sum of Sq F Pr(\ge F)1 97 315.64 
2 95 275.61 2 40.035 6.8999 0.001592 **
---
Signif. codes: 0 '***' 0.001 '**' 0.01 '*' 0.05 '.' 0.1 ' ' 1 
\geq
```

```
> ###### Predictions and prediction intervals ###### 
> 
> # Predict litres per 100 km for a Japanese car weighing 1295kg, 4.52m 
long
> # (1990 Toyota Camry)
> betahat = fullmodel$coefficients; betahat
  (Intercept) weight length Country1 Country2 
-7.276936526 0.005456609 2.345968436 1.487721833 1.994238863 
> contrasts(Country)
       1 2
Europ 1 0
Japan 0 1
US 0 0
> x1 = c(1, 1295, 4.52, 0, 1)> sum(x1*betahat)
[1] 12.38739
> 
> # Use the predict function
> # help(predict.lm)
> 
> camry1990 = data.frame(weight=1295,length=4.52,Country='Japan'); 
camry1990
   weight length Country
1 1295 4.52 Japan
> predict(fullmodel,newdata=camry1990)
        1 
12.38739 
> # With 95 percent prediction interval (default)
> predict(fullmodel,newdata=camry1990, interval='prediction')
        fit lwr upr
1 12.38739 8.856608 15.91817
```

```
> 
> # Multiple predictions
> cadillac1990 = data.frame(weight=1800,length=5.22,Country='US')
> volvo1990 = data.frame(weight=1371,length=4.823,Country='Europ')
> newcars = rbind(camry1990,cadillac1990,volvo1990); newcars
  weight length Country
1 1295 4.520 Japan
2 1800 5.220 US
3 1371 4.823 Europ
> is.data.frame(newcars)
[1] TRUE
> predict(fullmodel,newdata=newcars, interval='prediction')
 fit lwr upr
1 12.38739 8.856608 15.91817
2 14.79091 11.354379 18.22745
3 13.00640 9.481598 16.53121
> 
> # It's not a bad idea to "predict" the observed data
> # Just look at the first 10 rows, for example
> cbind(lper100k,predict(fullmodel,interval='prediction'))[1:10,]
   lper100k fit lwr upr
1 19.8 18.495691 15.012790 21.97859
2 9.9 10.450367 6.940724 13.96001
3 10.8 9.222800 5.747978 12.69762
4 12.5 12.590305 9.162660 16.01795
5 12.5 12.626349 9.219284 16.03341
6 12.5 12.626349 9.219284 16.03341
7 10.4 9.766491 6.236956 13.29603
8 13.2 14.570386 11.135730 18.00504
9 17.0 14.056832 10.515850 17.59782
10 9.2 8.330626 4.870298 11.79095
Warning message:
In predict.lm(fullmodel, interval = "prediction") :
  Predictions on current data refer to _future_ responses
```
This handout was prepared by Jerry Brunner, Department of Statistics, University of Toronto. It is licensed under a Creative Commons Attribution - ShareAlike 3.0 Unported License. Use any part of it as you like and share the result freely. The OpenOffice.org document is available from the course website:

http://www.utstat.toronto.edu/~brunner/oldclass/appliedf13